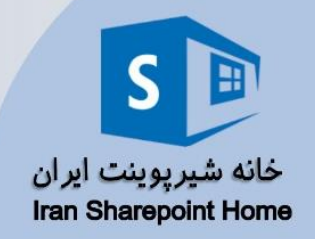

**ای سایت ها**

## به نام خدا

تاريخ :..... شماره :........... يبوست :.....

## دوره های تخصصی خانه شیرپوینت ایران **دوره اول: راه اندازی فارم شیرپوینت و کاربری حرفه**

روش برگزاری: کارگاهی، عملی مدت زمان: **24** ساعت تخصص: کارشناس شیرپوینت پایان دوره و اعتبار نامه: انجام تمرین های حین برگزاری نمره %75 از امتحان پایان دوره نمره %75 از تحویل پروژه پایانی پیش نیاز: دانش و مهارت نسبی کار با ویندوز، اینترنت، مجموعه آفیس ویدئو پروژکتور تخته سفید و ماژیک نرم افزار ضبط صدا و تصویر بر روی کالینت مدرس ویندوز و مرور گر و مجموعه آفیس بروز برای کالینت ها تجهیزات مورد نیاز: کالینت ها و سرور ها در یک شبکه دامین، اکانت های کاربران و سرویس ها 3 سرور برای نصب شیرپوینت نرم افزارهای مورد نیاز برای نصب شیرپوینت حداقل یک کالینت برای 2 دانشجو

**پس از این دوره:**

- دانشجو درک صحیحی از هدف شیرپوینت در سازمان و ساختار فیزیکی و منطقی آن خواهد داشت.
- او می تواند سرور فارم شیرپوینت را نصب و راه اندازی کند و سرویس های اصلی آن را در دسترس سایت ها قرار دهد.
- او می تواند با یک سایت شیرپوینتی کار کند و از انواع راهکارها و ابزارهای موجود در آن در جهت نگه داری اطالعات و مدیریت سایت استفاده کند.

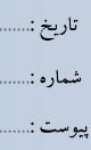

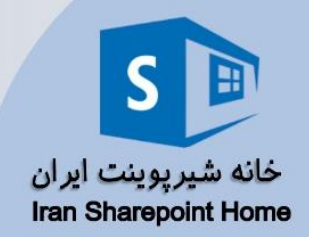

- او می تواند به کمک ابزارهای تعامل گروهی و شبکه اجتماعی، به همراه یک تیم در مجموعه سایت های شیرپوینت کار کند و به تولید محتوا و دانش سازمان کمک کند.
- او می تواند یک ساختار مدیریت محتوا در شیرپوینت را تولید و نگه داری کند.

## **مطالب و زمانبندی:**

**بخش اول: معرفی شیرپوینت -** 30 **دقیقه** .1 نقش شیرپوینت در سازمان .2 ابزارها و تکنولوژی های موجود در شیرپوینت

**بخش دوم: نصب و راه اندازی سرور فارم شیرپوینت –** 7 **ساعت و** 30 **دقیقه**

- .1 نقش ها و معماری فیزیکی فارم شیرپوینت
	- .2 نصب و راه اندازی سرور ها
		- .3 راه اندازی سرویس های پایه
			- MMS .a
				- UPS .b
			- Search .c
	- .4 شناسایی معماری منطقی در شیرپوینت
		- Web Application .a
			- Site Collection .b
		- Top Level Site .c
			- Sub Site .d
			- List / Library .e

**بخش سوم: معرفی و روش کار با سایت های شیرپوینت –** 7 **ساعت و** 30 **دقیقه**

.1 معرفی سایت تیمی: بخش های اصلی سایت و صفحه اول .2 معرفی و روش کار با ابزارهای نگه داری و ذخیره اطالعات در شیریوینت

- a. شناسایی وجوه مختلف یک لیست اطالعاتی
- b. معرفی و روش کار با انواع لیست و ستون
- c. شناسایی وجوه مختلف یک مخزن اسناد و فایل
	- d. معرفی و روش کار با انواع مخزن اسناد
	- .3 معرفی و روش کار با انواع صفحه در شیرپوینت

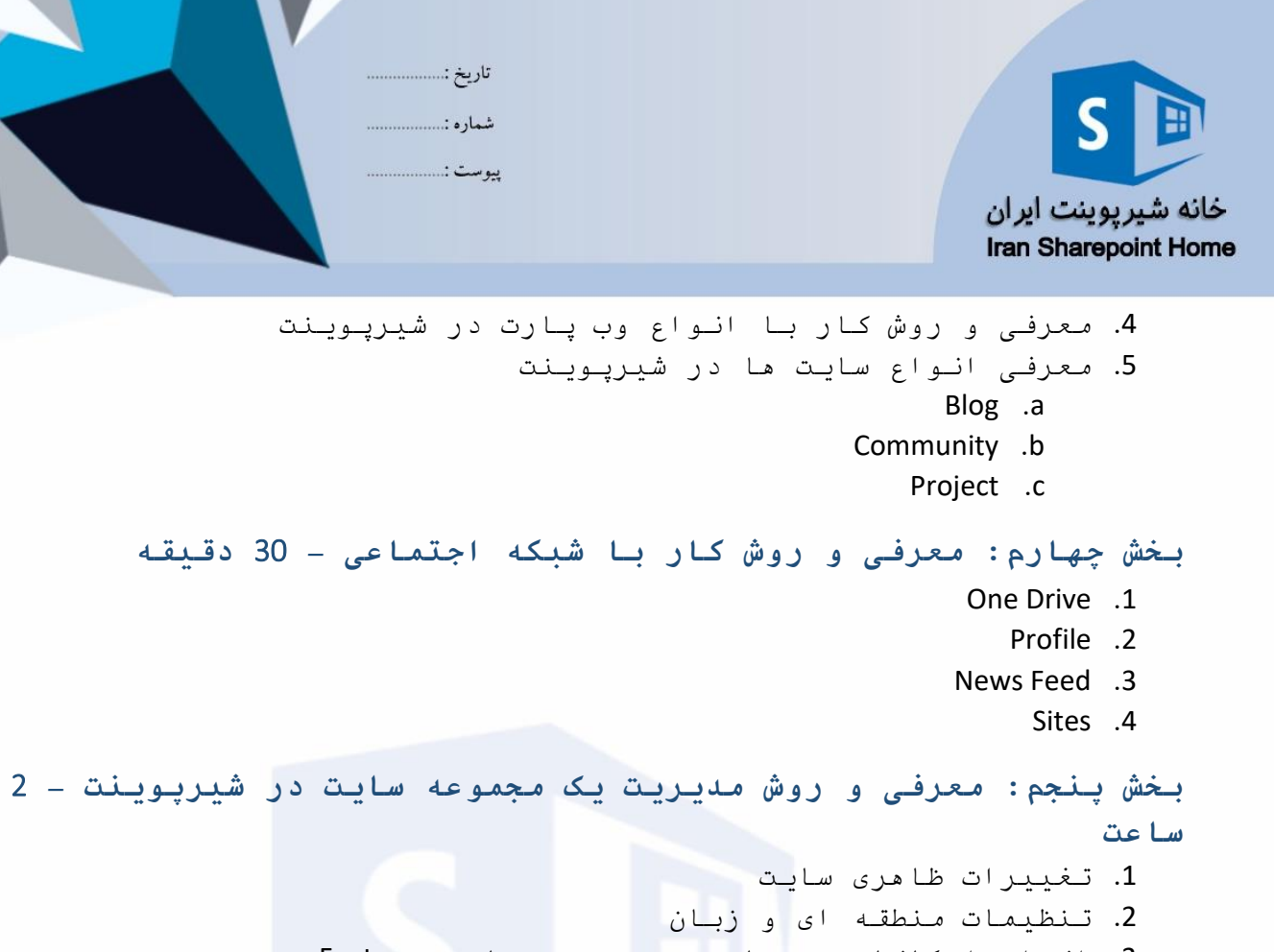

- .3 انواع امکانات در سایت و مجموعه سایت Features
	- Publishing Infrastructure کردن فعال .a
		- Navigation Settings .b
		- .4 دیگر بخش های تنظیمات سایت
			- Recycle Bin .a
				- Alerts .b
		- c. سیاست های نگه داری سایت
			- d. تنظیمات جستجو

**بخش ششم: معرفی و روش کار با انواع گروه ها و سطوح دسترسی در شیرپوینت –** 2 **ساعت**

.1 ساختار احراز هویت در شیرپوینت .2 ابزارها و روش های مدیریت سطوح دسترسی .3 ارث بری و دسترسی یکتا

**بخش هفتم: معرفی و روش کار با ساختار مدیریت محتوا در شیرپوینت –** 4 **ساعت**

> .1 ستون های سایت .2 انواع محتوا در شیرپوینت .3 سیاست گذاری مدیریت اطالعات در شیرپوینت a. رکورد کردن فایل ها - Record Declaration

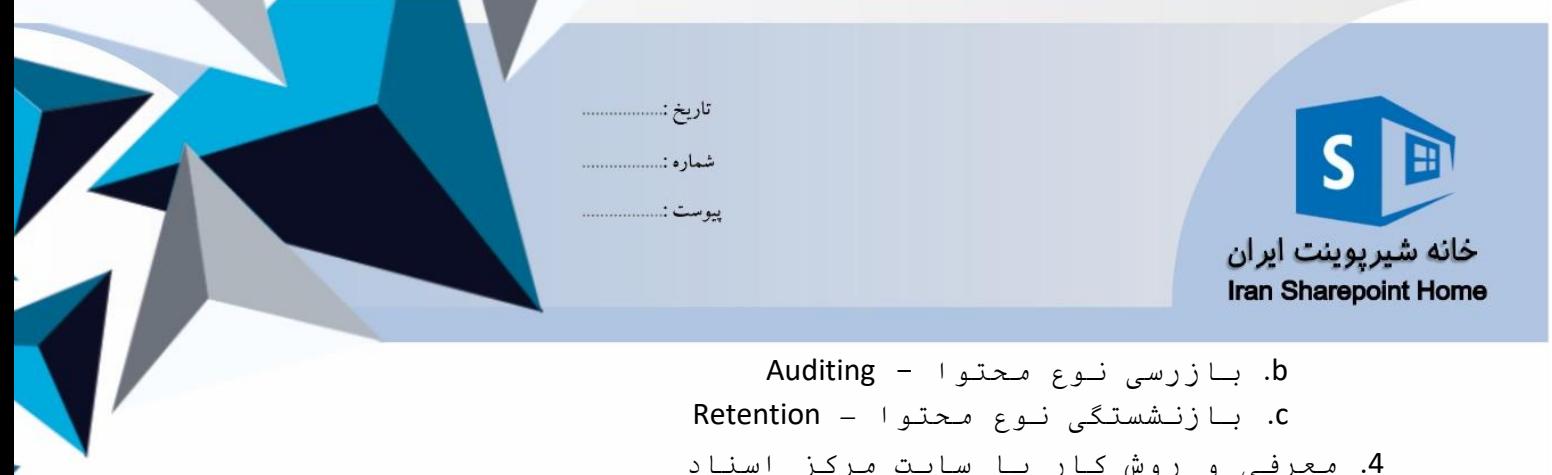

.4 معرفی و روش کار با سایت مرکز اسناد .5 معرفی و روش کار با سایت مرکز بایگانی اسناد

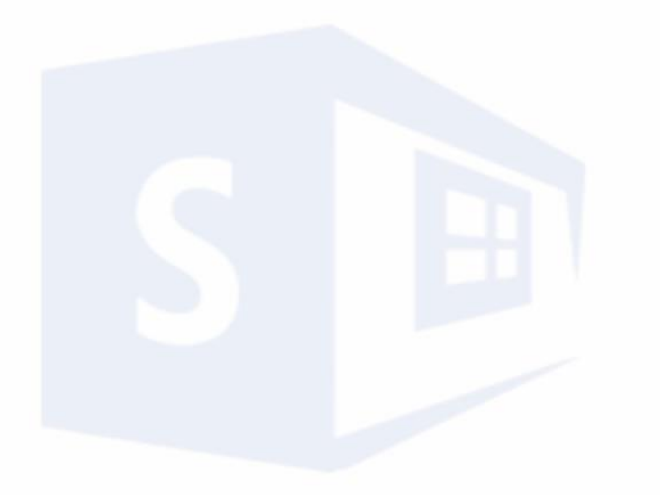

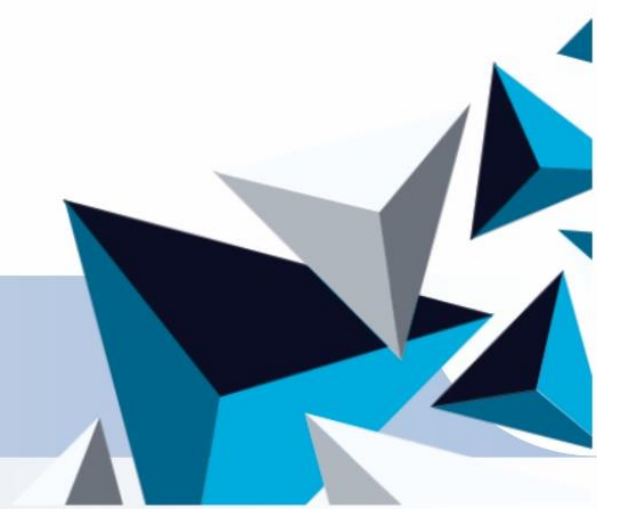